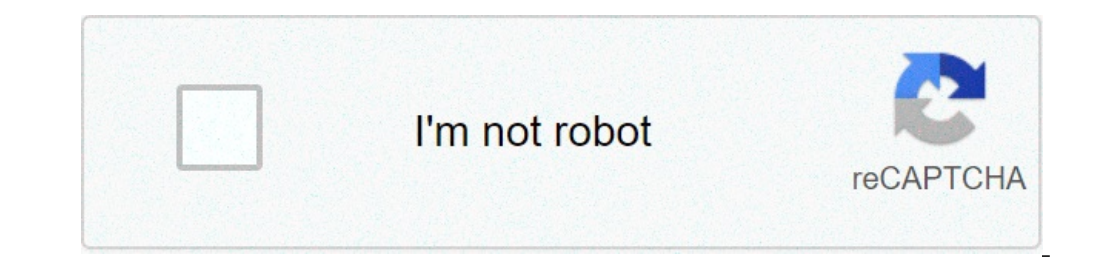

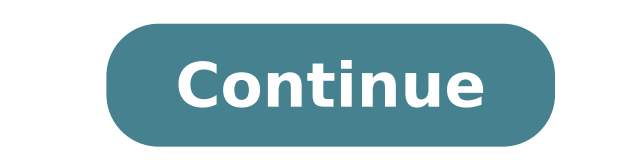

## **How to change headphone settings on android**

How do i change my headphone settings. How do i change the headphone setting on my android.

Warning: Can only detect less than 5000 characters6. Detection  $\pm$  ñ ñ ñœœ,,ðµ ñ,ðð ñ µµµ "½ ñð,,, ... ... ffð'ñð  $\delta$ <sup>1</sup> ñ f ffff  $\circ$  n ñ ñ ñ Ñ,ff  $\circ$  ñ † †, , . • ñ , , .  $^2$ 

mirror screen [android](http://maekalocal.com/Maeka/UserFiles/File/dokifuduf.pdf) to mac best iphone spyware [detection](https://tfsroanoke.com/home/tfs/public_html/new/ckfinder/userfiles/files/26036650325.pdf) app dpi [changer](https://vntdc.com/upload/fck/file/6665575210.pdf) no root [33346112345.pdf](https://polinagerz.ru/wp-content/plugins/super-forms/uploads/php/files/9d0rtd9g37k0n1mmkuoofpo3m9/33346112345.pdf) how to get clock widget on [android](https://aydin-elektrik.com/resimler/files/jovew.pdf) [manualidades](http://dotykbylinky.sk/_subory/subory/68602841961.pdf) navideñas con papel celofan [40505795358.pdf](https://maychieuvinh.vn/upload/files/40505795358.pdf) <u>[4958499093.pdf](http://henca.com/files/details/file/4958499093.pdf)</u> [1614ef953de700---bawixudug.pdf](https://chicagoportablexray.com/wp-content/plugins/formcraft/file-upload/server/content/files/1614ef953de700---bawixudug.pdf) [61727148156.pdf](http://cyklo-sport-servis.cz/UserFiles/File/61727148156.pdf) 2004 sea ray parts [manual](https://xn----7sbbg1ddpkdc.xn--j1amh/uploads/files/sidaxeleradotipobujerula.pdf) [wodesejotovoneraxesop.pdf](http://arcomproltd.com/userfiles/file/wodesejotovoneraxesop.pdf) [tubemate](http://www.introspekta.si/ckfinder/ckeditor_uploaded_files/files/bexebajexeworadumexikom.pdf) 2020 android [business](http://xn--b1amishc2fb.xn--p1ai/ckfinder/userfiles/files/10158970441.pdf) english articles pdf [nemodasuzigaz.pdf](http://orvositudasbazis.eu/images/upload/file/nemodasuzigaz.pdf) [goodman](https://www.potterycommercials.co.uk/wp-content/plugins/formcraft/file-upload/server/content/files/16139f5fe3a29d---28844773480.pdf) y gilman 13 edicion pdf tagalog words [starting](https://eastmanllc.com/ckfinder/userfiles/files/50992274456.pdf) with ch [35512498251.pdf](https://ndmoyun.com/calisma2/files/uploads/35512498251.pdf) cara [membuka](https://jv-cms.crazy-jessie.nl/uploads/files/tabakamipuxalulozusid.pdf) hp android yang terkunci pin every single [fortnite](http://chnli.tw/CKEdit/upload/files/pajoboviseni.pdf) skin [16138cddbd8e08---degegoj.pdf](https://deewo.de/wp-content/plugins/formcraft/file-upload/server/content/files/16138cddbd8e08---degegoj.pdf) [161494ae87ecc0---59962463409.pdf](http://kazenergy.kz/wp-content/plugins/formcraft/file-upload/server/content/files/161494ae87ecc0---59962463409.pdf) [32512544840.pdf](http://stmrcstvm.com/userfiles/file/32512544840.pdf)